## **Audio** u23 2013

#### andy, florob, gordin, ike, meise, tobix, zakx

Chaos Computer Club Cologne e.V. http://koeln.ccc.de

<span id="page-0-0"></span>2013-11-18

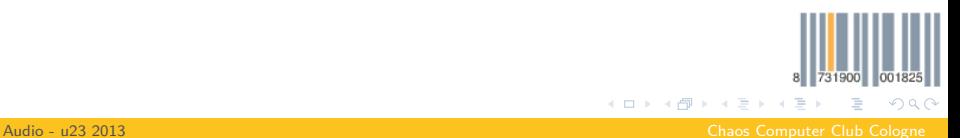

florob <florob@babelmonkeys.de>

# A/D-Wandlung

- Periodisches einlesen von Werten (Abtastung)
- **Sampling-Frequenz**  $f_s$ , z. B. 44 100 kHz
- Signale bis  $f_g = f_s/2$ , sonst Aliasing
- Tiefpass zum beschränken der Eingangsfrequenzen
- Diskretisieren der Abtastwerte (Sample)
- $2^b 1$  Stufen
- z. B. 16-bit  $\Rightarrow$  65535 Abtastniveaus

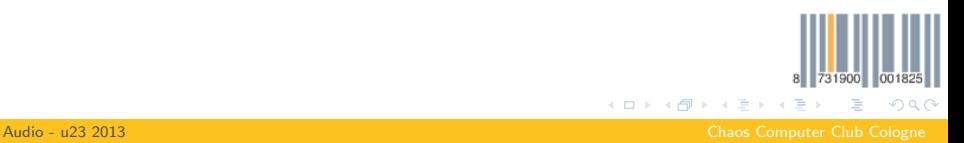

Aliasing

#### Nyquist-Shannon-Theorem

 $f_s > 2 \cdot f_{\sigma}$ , für perfekte Rekonstruktion

•  $f_{\rm rot} = 3$  Hz

$$
f_s = 4 \, \text{Hz}
$$

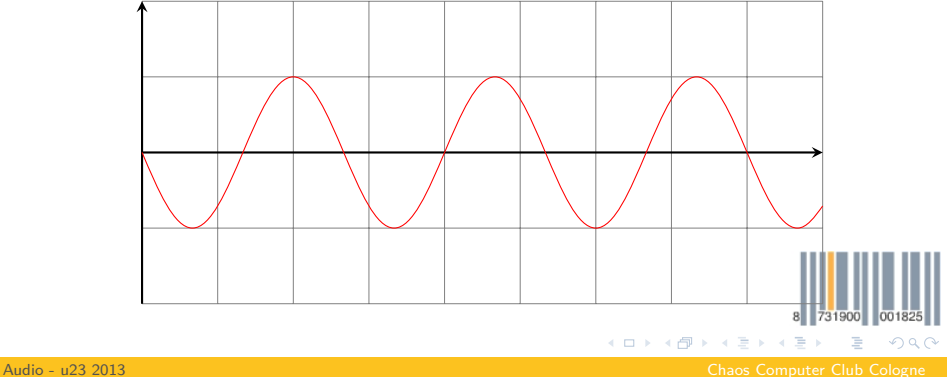

Aliasing

Nyquist-Shannon-Theorem

 $f_s > 2 \cdot f_{\sigma}$ , für perfekte Rekonstruktion

•  $f_{\rm rot} = 3$  Hz

$$
\bullet \quad f_s=4\,Hz
$$

•  $f_{\text{blau}} = 1$  Hz

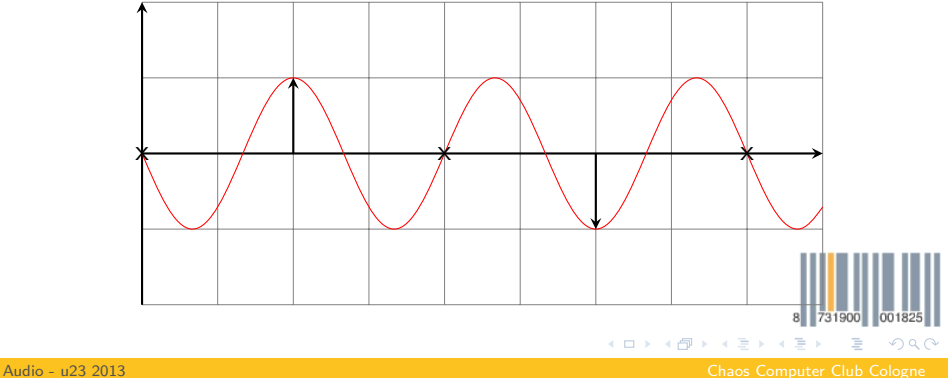

florob <florob@babelmonkeys.de>

Aliasing

Nyquist-Shannon-Theorem

 $f_s > 2 \cdot f_g$ , für perfekte Rekonstruktion

•  $f_{\rm rot} = 3$  Hz

$$
f_s = 4 \, \text{Hz}
$$

$$
\quad \text{ \quad } f_{\rm blau} = 1 \, Hz
$$

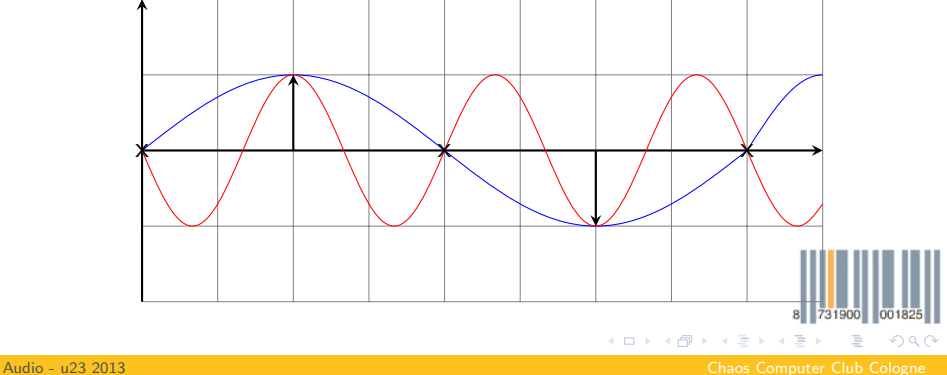

florob <florob@babelmonkeys.de>

# D/A-Wandlung

- Halte jedes Sample für  $\frac{1}{f_s}$  s
- Kette von Rechtecken
- Tiefpassfilterung ⇒ Glättung des Signals

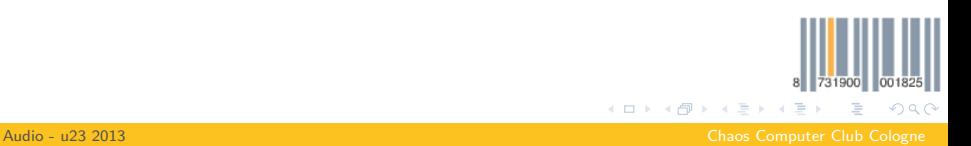

Audio in der Library

- 2 Puffer werden abwechselnd bei Bedarf gefüllt
- Ausgabe erfolgt im Hintergrund über DMA
- Puffer beinhalten 128 Stereo Sample
- Beispiel: examples/08\_synth/, examples/11\_guitar/

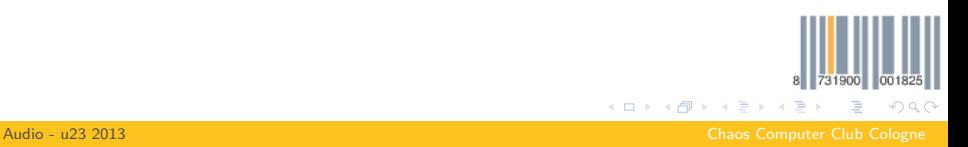

```
1 void InitializeAudio (uint32_t freq);
2
3 typedef void AudioCallbackFunction (void *ctxt , ←-
      int16_t buffer [256]);
4 void PlayAudioWithCallback ( AudioCallbackFunction ←-
      *callback , void *ctxt);
5 void StopAudio ();
```
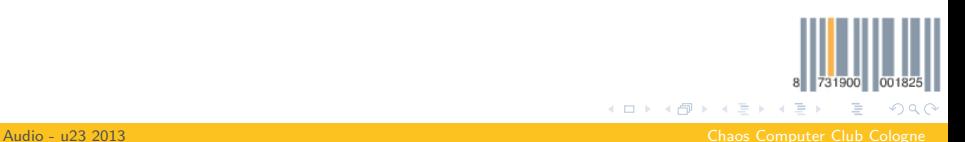

API: Beispiel

```
1 static void cb(void *ctxt , int16_t buffer [256]) {
2 static int v = 1;
3 for (int i = 0; i < 128; i++) {
4 buffer [2 * i] = \text{buffer} [2 * i + 1] = v;5 v \neq -1;
6 }
7 }
8
9 int main(void) {
10 / / /11 InitializeAudio (AudioFreq 11k);
12 PlayAudioWithCallback (cb, NULL);
13 / / / \ldots14 }
```
メロトメ 御 トメ ミトメ ミト

<span id="page-8-0"></span> $\equiv$  $\eta$ an

[Audio - u23 2013](#page-0-0) Chaos Computer Club Cologne